**E** end\_of\_**e**arly\_data **O** encrypted\_extensi**o**ns

**P** key\_u**p**date **m**essage\_hash **J** hello\_retry\_request

**L** a**l**ert

**Q** unknown\_content\_type

## **CORELIGHT COLLECTIONS**

# **ZEEK® LOGS ALERT LOGS MICROSOFT LOGS**

#### dce\_rpc.log | Details on DCE/RPC messages intel.log | Intelligence data matches

# **DISRUPT ATTACKS WITH NETWORK EVIDENCE**

### **FREE THREAT HUNTING GUIDE**

Get Corelight's Threat Hunting Guide, based on the MITRE ATT&CK® Framework. Learn how to find dozens of adversary tactics and techniques using Corelight network evidence. Visit [corelight.com](https://www.corelight.com) or email info@corelight.com.

For more info on Corelight's analytics and detections, visit [corelight.com/products/analytics.](https://corelight.com/products/analytics/)

When processing flow data from a variety of monitoring applications (such as Zeek and Suricata), it's often desirable to pivot quickly from one dataset to another. While the required flow tuple information is usually present in the datasets, the details of such "joins" can be tedious, particularly in corner cases. The "Community ID" spec for flow hashing standardizes the production of a string identifier representing a given network flow to reduce pivots to simple string comparisons. Learn more at [github.com/corelight/community-id-spec.](https://www.github.com/corelight/community-id-spec)

### **COMMUNITY ID**

Corelight delivers a comprehensive suite of network security analytics that help organizations identify more than 75 adversarial TTPs across the MITRE ATT&CK® spectrum. These detections reveal known and unknown threats via hundreds of unique insights and alerts using machine learning, behavioral analysis, and signature-based approaches. The following Corelight Collections focus on our behavioral and statistical analyses and are organized by focus areas:

### Entity Collection

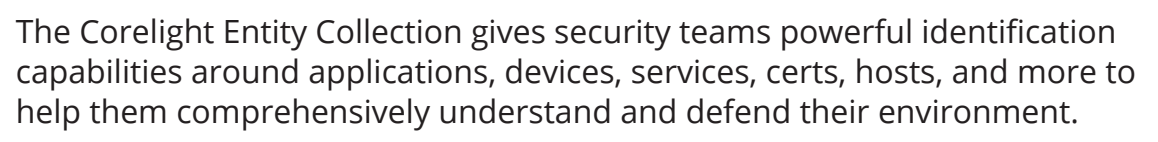

# C2 Collection

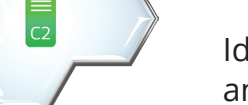

 $\overline{\phantom{a}}$ 

#### [Identify command and control activity with over 50 unique insights](https://corelight.com/products/analytics/command-and-control)  and detections.

# [Encrypted Traffic Collection](https://corelight.com/products/analytics/encrypted-traffic)

Combining observable elements like timestamps and packet sizes with known behavior of protocols, our encrypted traffic analytics offer a practical approach to visibility that lets you see and act on what matters.

#### **FIELD TYPE DESCRIPTION** ts time Timestamp when data discovered **uid & id** Underlying connection info **> See conn.log** seen record Intel: Seen Where data was seen **matched** set [enum] Which indicator types matched sources [string] Sources which supplied data that resulted in match string If file was associated with this intelligence hit, this is uid for file **file mime type** string Mime type if intelligence hit is related to file

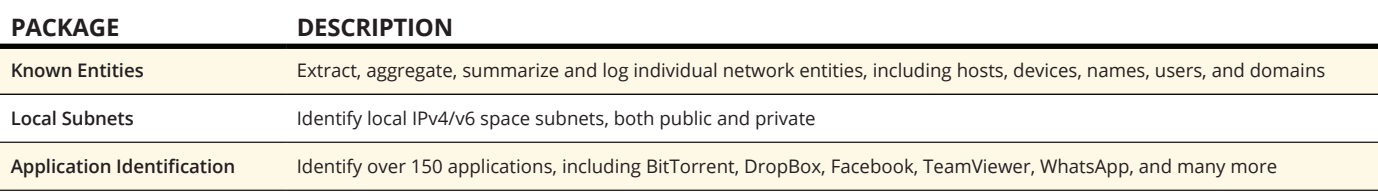

#### files.log | File analysis results

#### file\_desc string Files 'described' to give more context **cif** record Intel::CIF CIF

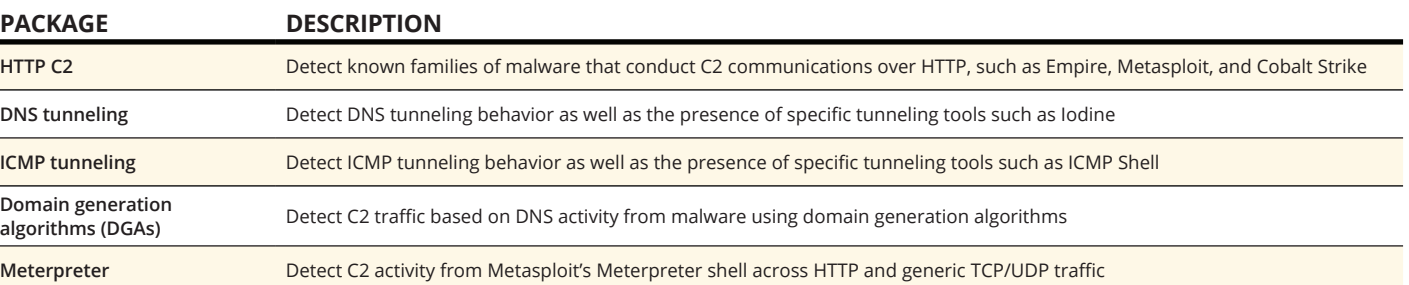

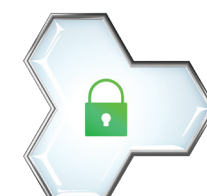

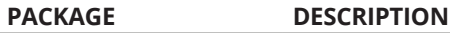

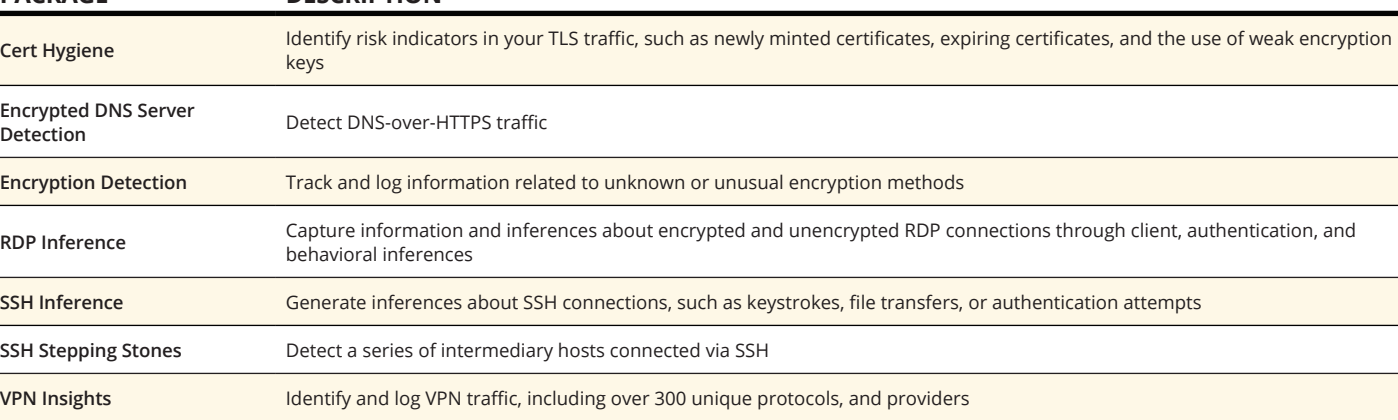

#### notice.log **<sup>|</sup>** Interesting events and activity

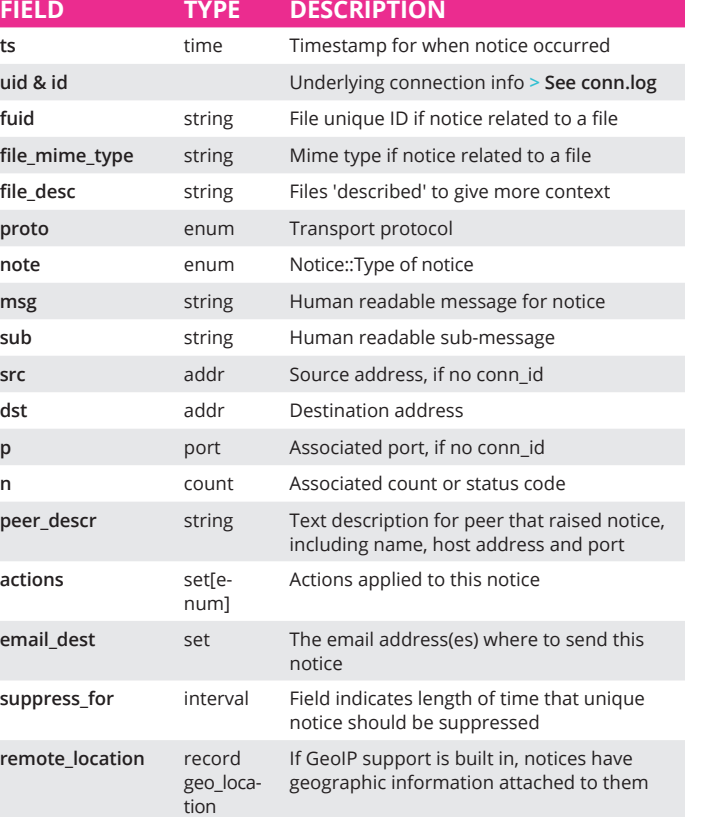

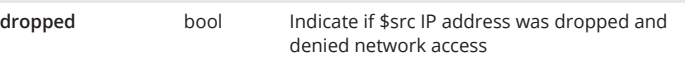

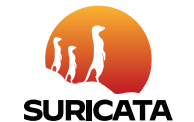

#### **^** direction flipped **V** hello\_**v**erify\_request **U** certificate\_stat**u**s **A** supplemental\_d**a**ta **Z** unassigned\_handshake\_type **I** change\_c**i**pher\_spec **B** heart**b**eat application **d**ata string **Elliptic curve server chose when using** ECDH/ECDHE string Value of Server Name Indicator SSL/TLS extension bool Flag that indicates session was resumed string Last alert seen during connection string Next protocol server chose using application layer next protocol extension, if present **established** bool Flags if SSL session successfully established ssl\_history string SSL history showing which types of packets were received in which order. Client-side letters are capitalized, server-side lowercase.

**FIELD DESCRIPTION** 

string SSL/TLS version server chose string SSL/TLS cipher suite server chose

time Time when SSL connection first detected

### suricata\_corelight.log

**client\_supported\_ versio** 

**server\_** suppo **versic** 

**excha** 

serve**r group**

**client\_comp\_** metho

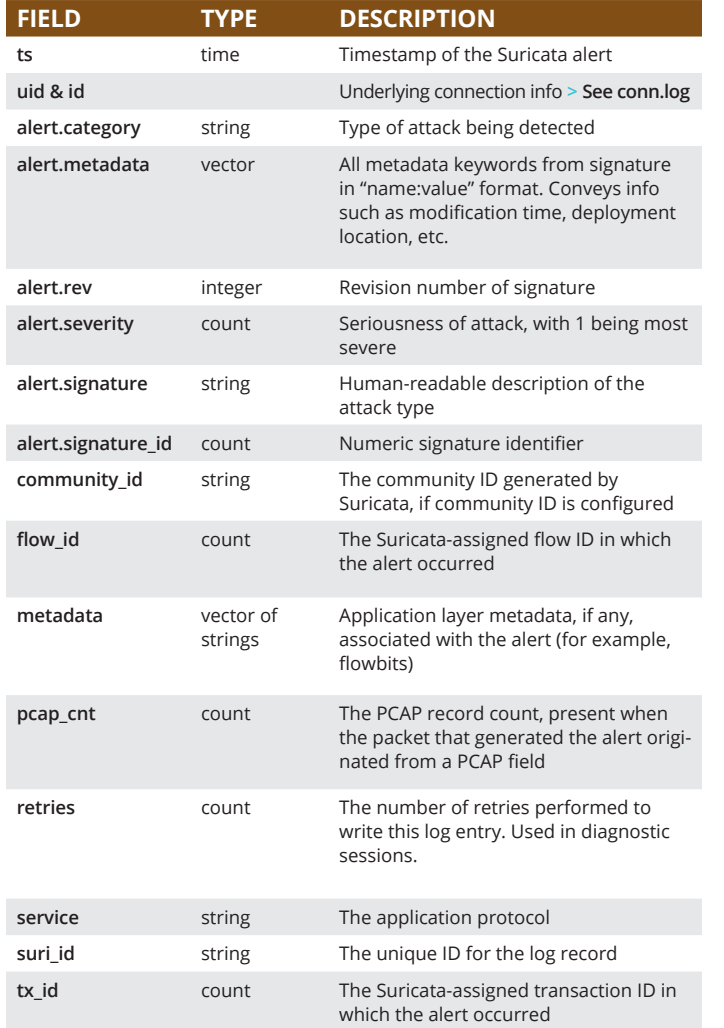

Corelight's Suricata® and Zeek logs link alerts and evidence to accelerate incident response

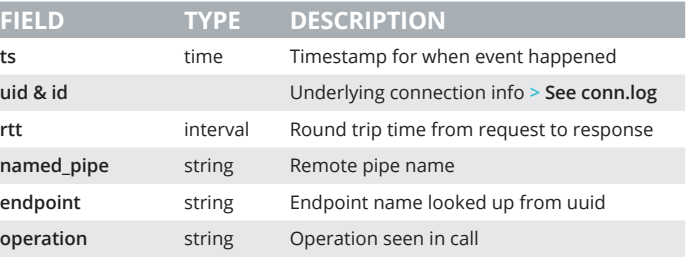

#### ntlm.log **<sup>|</sup>** NT LAN Manager (NTLM)

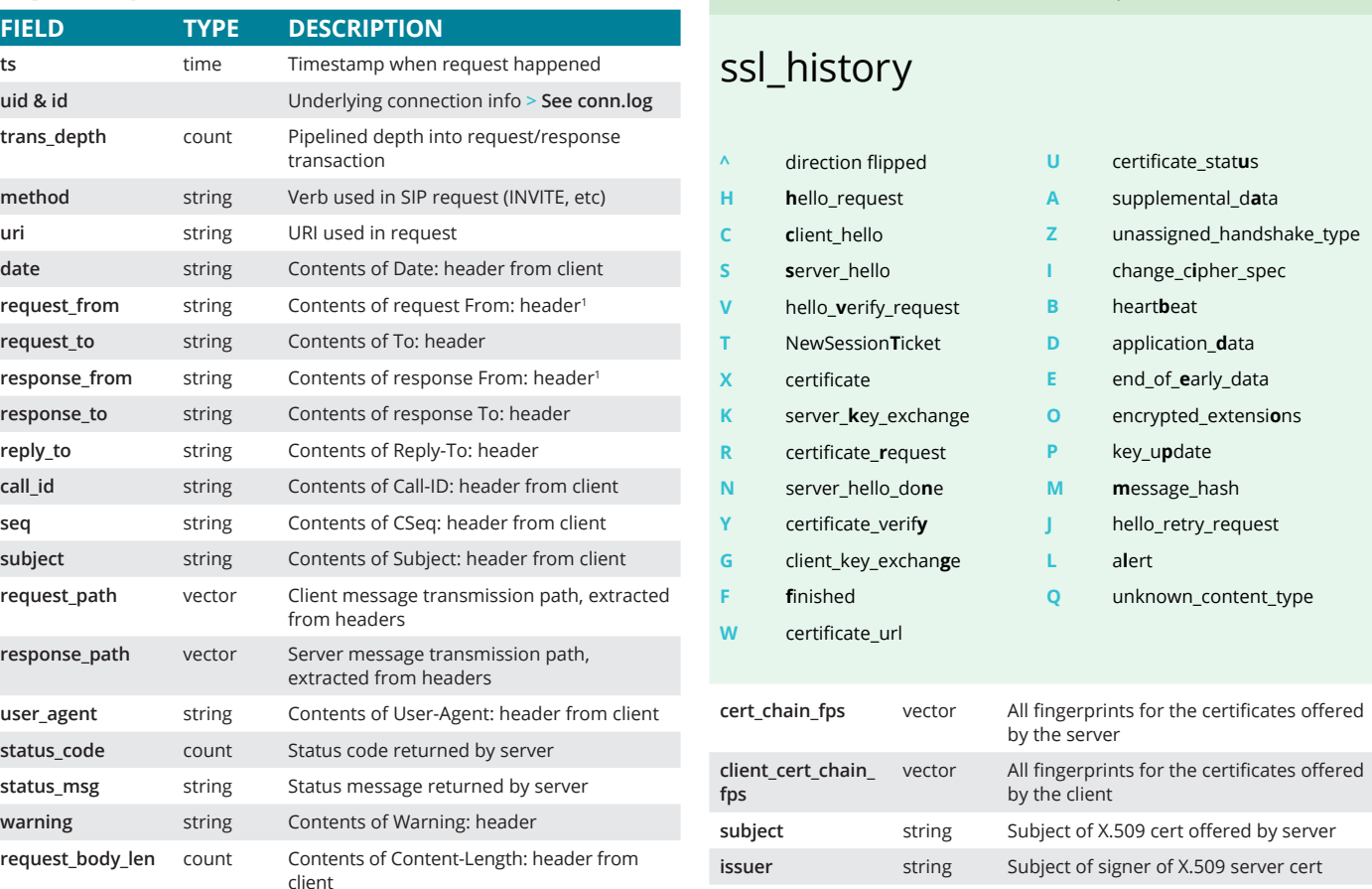

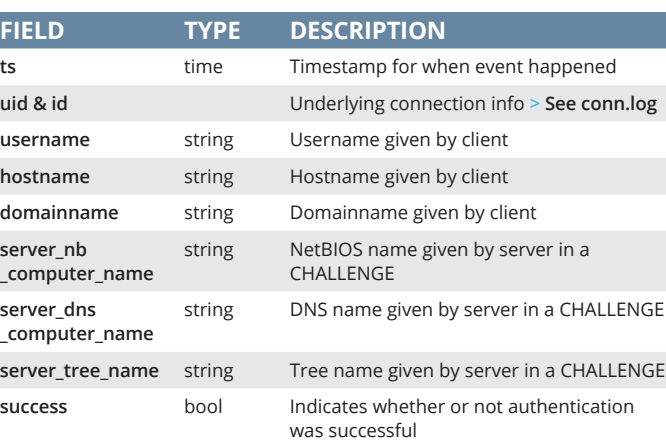

#### rdp.log **<sup>|</sup>** Remote Desktop Protocol (RDP)

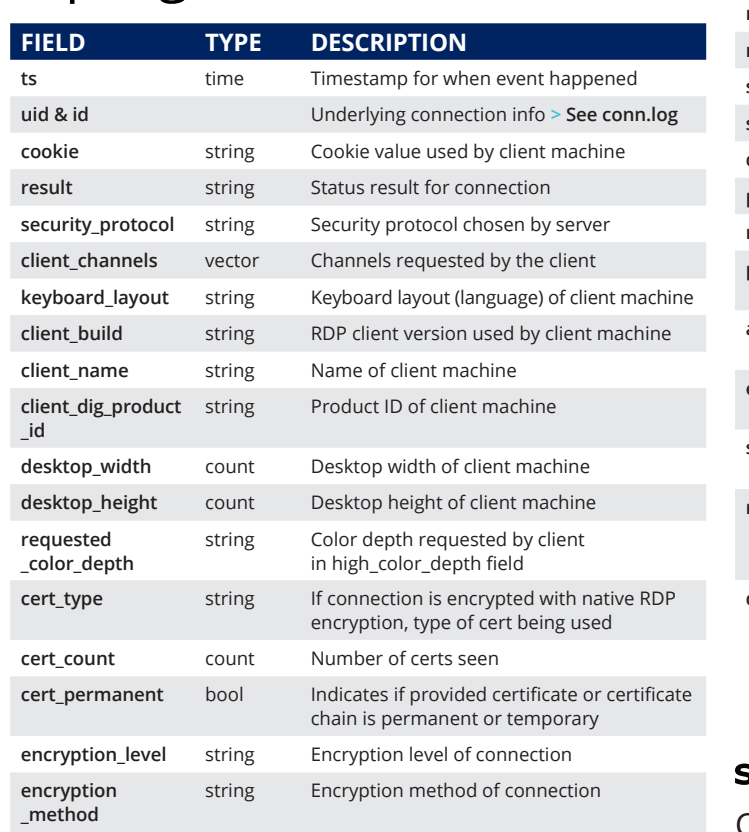

**ssl** bool Flag connection if seen over SSL

### smb\_files.log **<sup>|</sup>** Details on SMB files

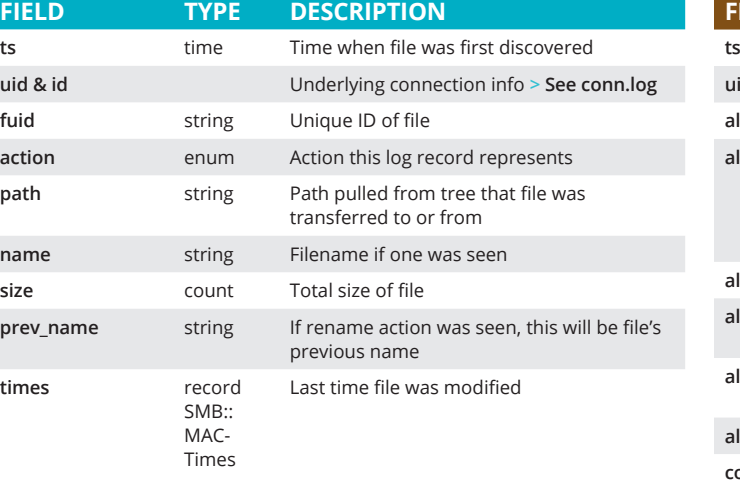

### smb\_mapping.log **<sup>|</sup>** SMB mappings

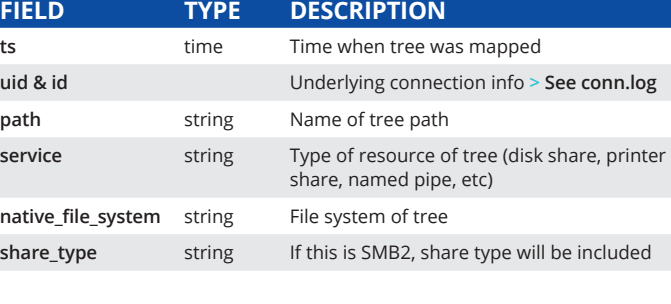

**ts** time Timestamp for when request happened **uid & id** Underlying connection info **> See conn.log**

zero **w**indow advertisement

#### tunnel.log **<sup>|</sup>** Details of encapsulating tunnels

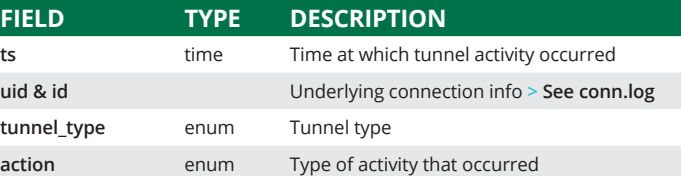

**uid & id** Underlying connection info **> See conn.log**

server **\_names** by the server

by the client

client

reques

**ticket\_lifetime\_ hint**

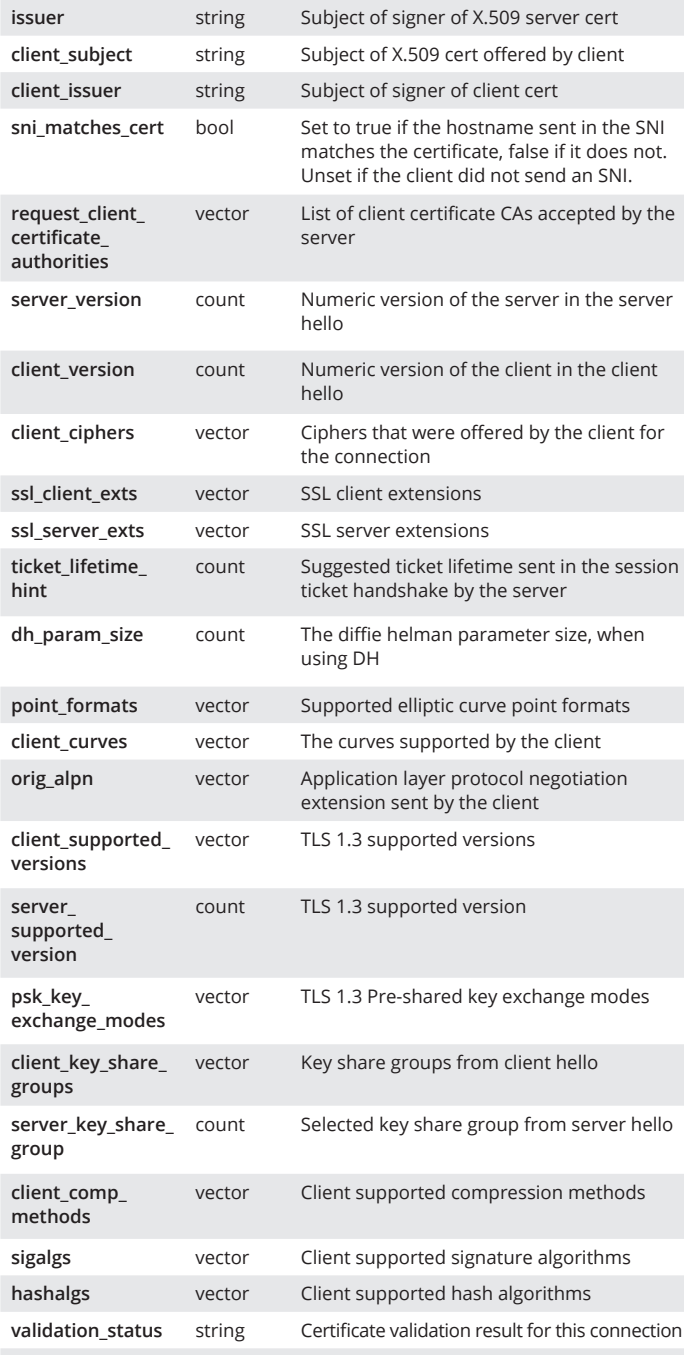

**client\_key\_share\_**

**ocsp\_status** string OCSP validation result for this connection **valid\_ct\_logs** count Number of different logs for which valid

SCTs encountered in connection

**valid\_ct\_operators** count Number of different log operators for which

valid SCTs encountered in connection

### syslog.log **<sup>|</sup>** Syslog messages

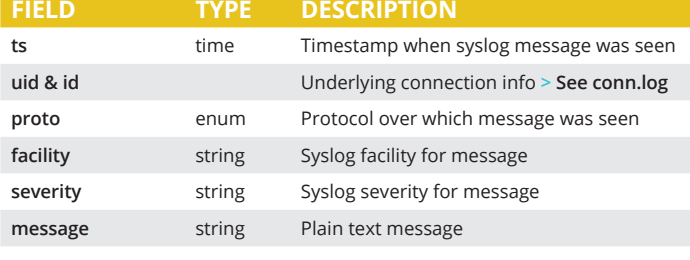

#### weird.log **<sup>|</sup>** Unexpected network/protocol activity

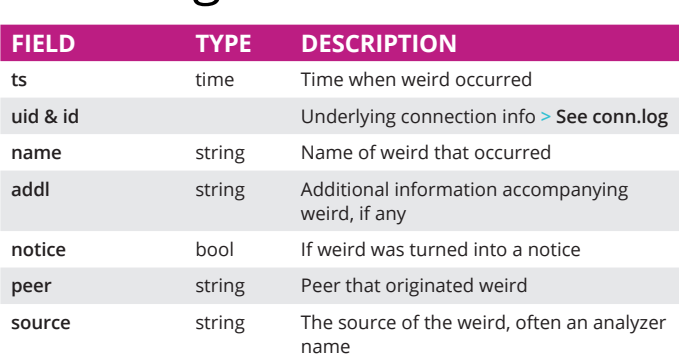

**time Current timestamp** 

x509.log **<sup>|</sup>** X.509 certificate info

**FIELD TYPE DESCRIPTION**

**certificate** record X509::

Certificate

Basic information about certificate

Subject Alternative Name

**san** record X509:: Subject alternative name extension of

**host\_cert** bool **host\_cert** bool **Indicates if this certificate was a end-**

**cert** string Base64 encoded X.509 certificate

certificate

**basic\_constraints** record X509::

fingerprint string Fingerprint of the certificate

Basic Constraints

How to threat hunt with Open NDR + MITRE ATT&CK®

Basic constraints extension of certificate

host certificate, or sent as part of a

 $\mathcal C$  corelight

chain **client\_cert** bool Indicates if this certificate was sent from the client

#### sip.log **<sup>|</sup>** SIP analysis

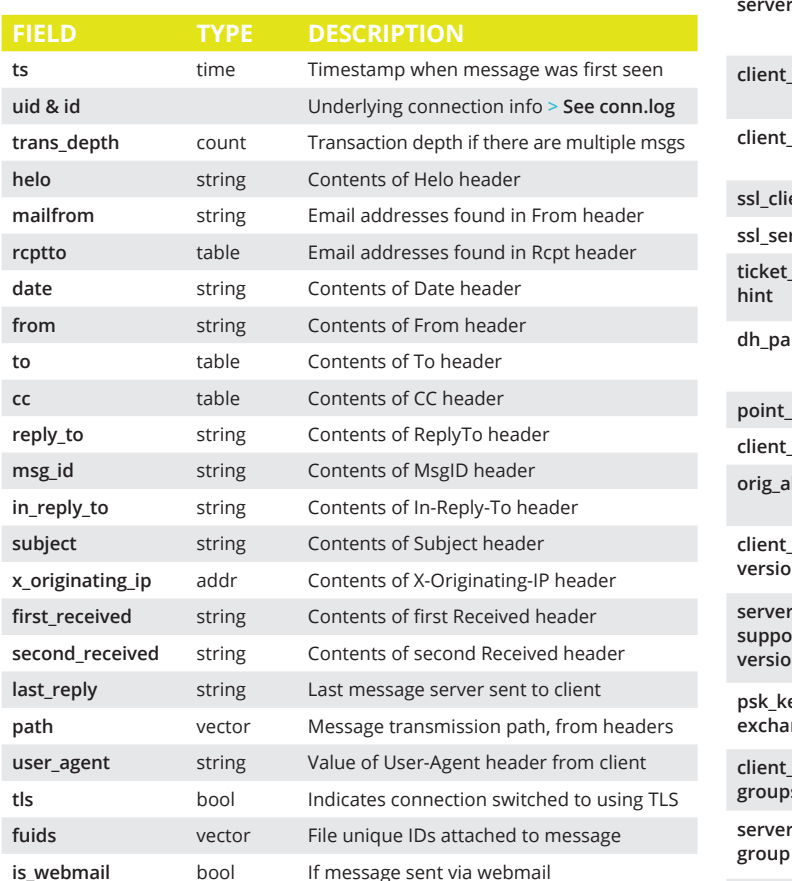

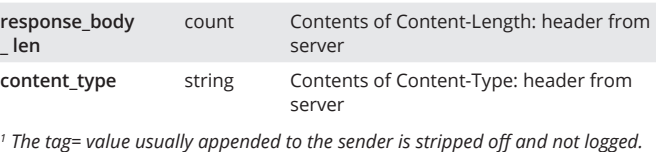

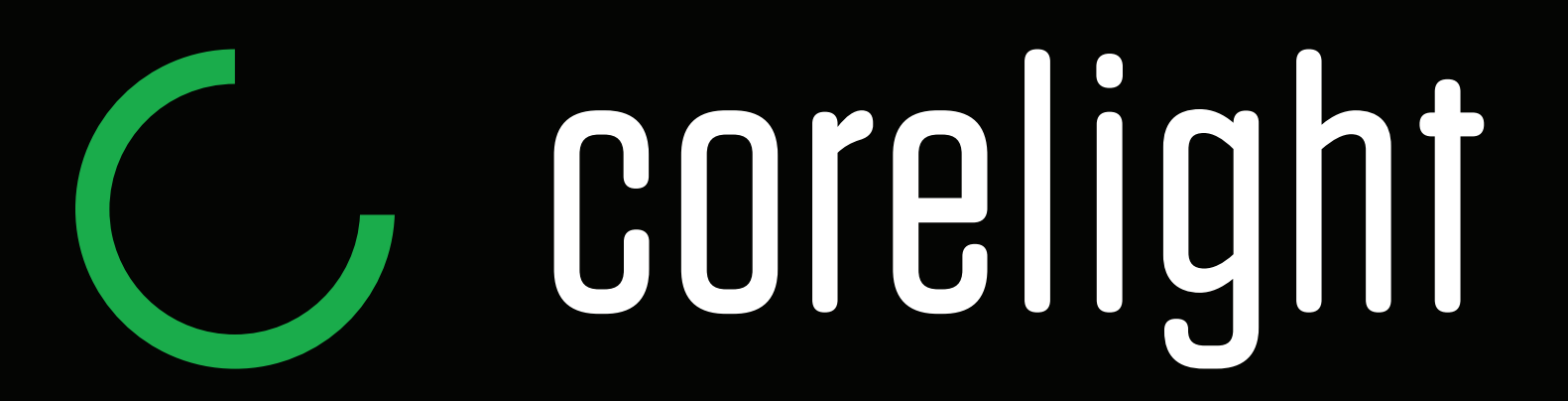

# **[OPEN NDR](https://corelight.com/products/open-ndr/) NETWORK DETECTION & RESPONSE**

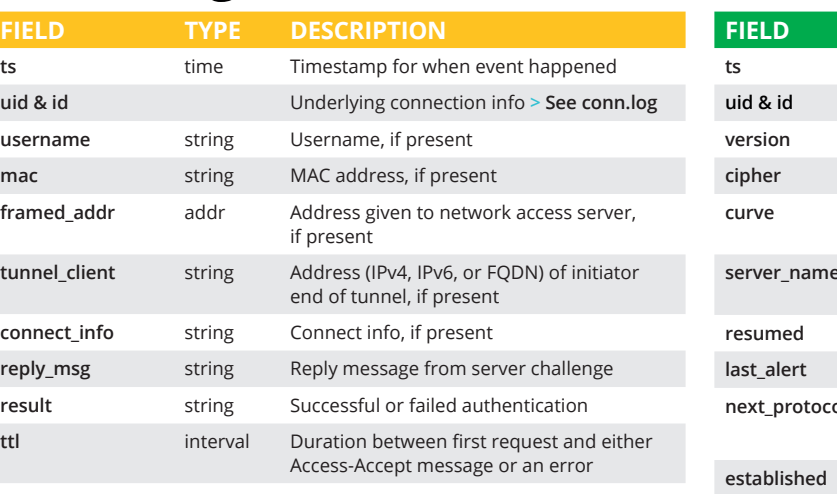

### software.log **<sup>|</sup>** Software observed on network

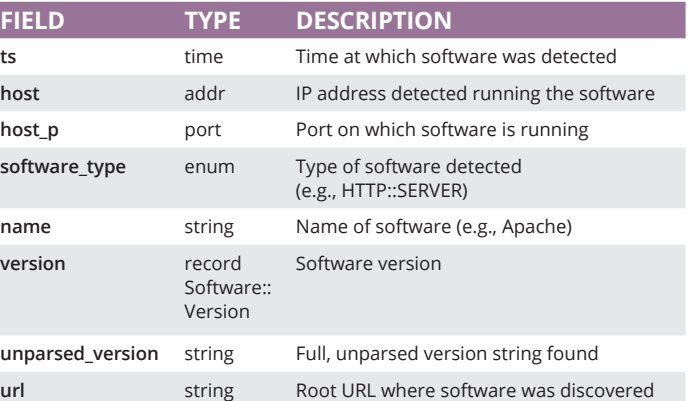

#### smtp.log **<sup>|</sup>** SMTP transactions

**uid & id** 

mail from

reply\_to msg\_id in reply subject **x\_origina** 

**last\_reply** 

user\_agent

**uid & id** duration

 $version$ community

 $get\_request$ 

up\_since

#### ssh.log **<sup>|</sup>** SSH handshakes

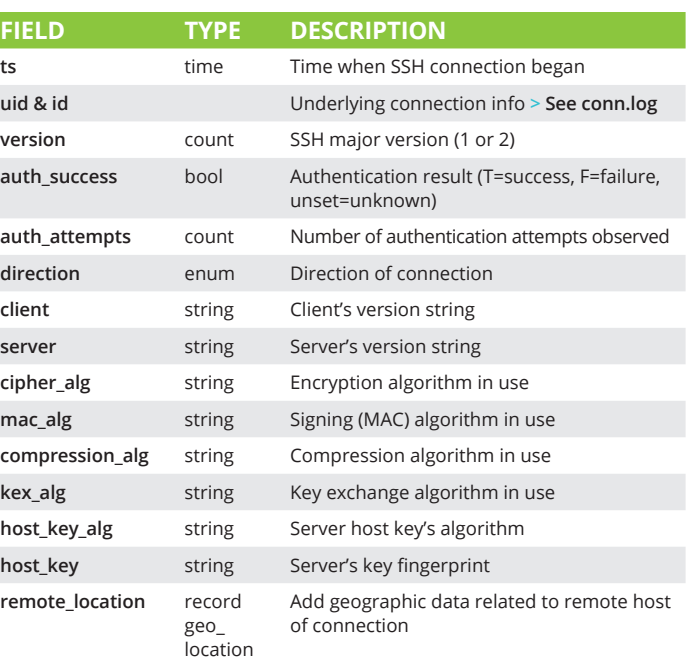

#### snmp.log **<sup>|</sup>** SNMP messages

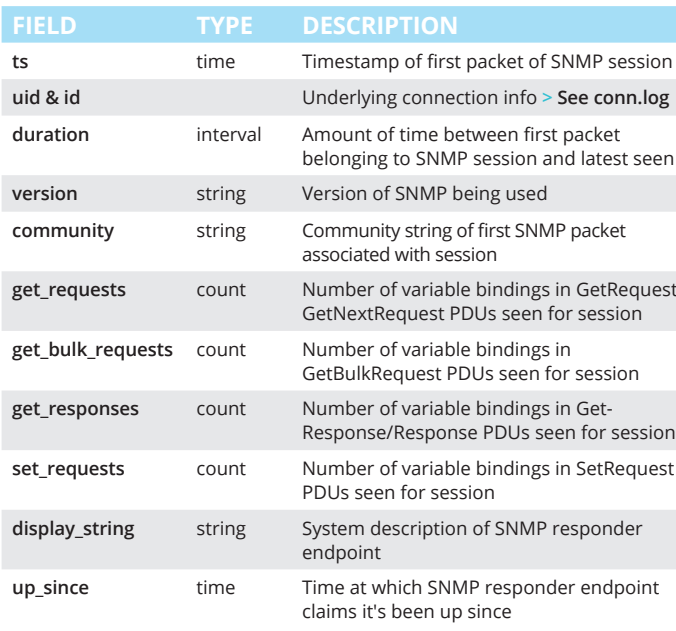

#### socks.log **<sup>|</sup>** SOCKS proxy requests

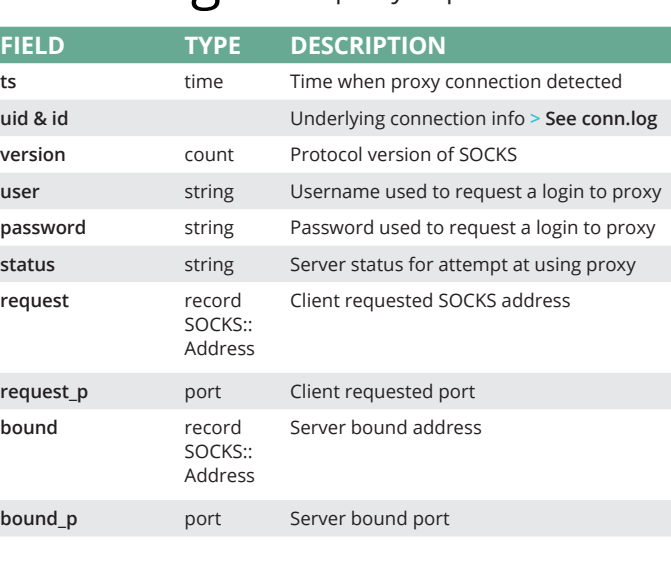

http.log **<sup>|</sup>** HTTP request/reply details

**trans depth** count Pipelined depth into connection

**FIELD TYPE DESCRIPTION**

**\_len**

orig\_m

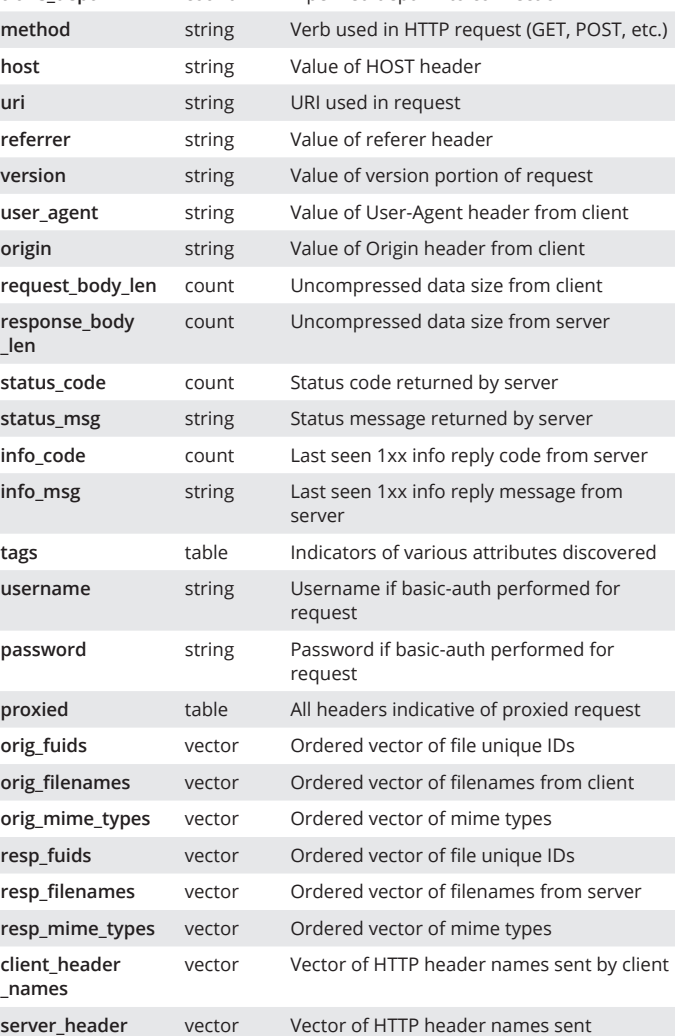

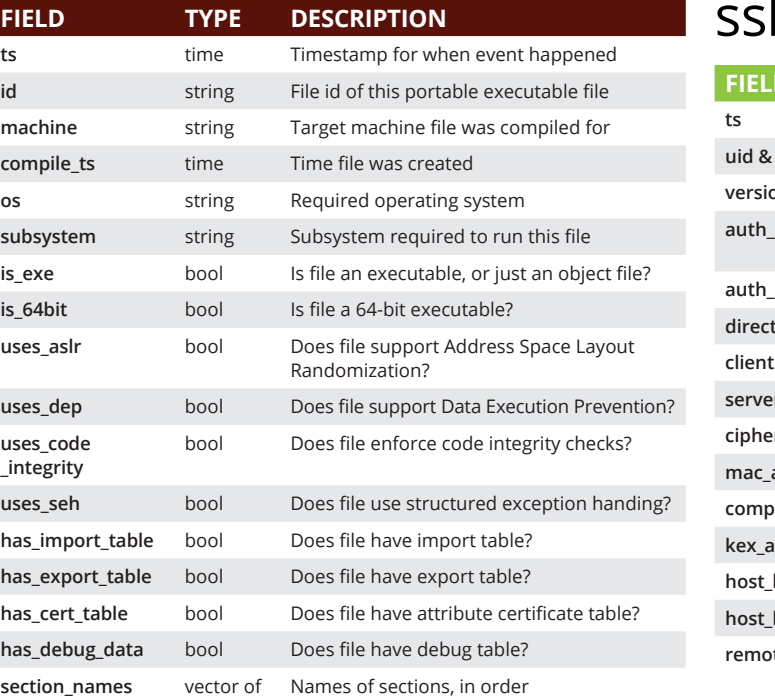

**client\_header \_names**

by server **cookie\_vars** vector Variable names extracted from all cookies

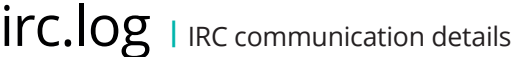

**uri\_vars** vector Variable names from UR

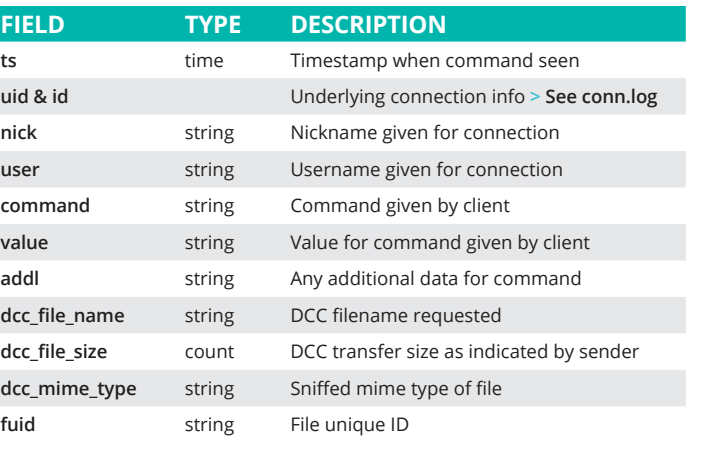

### kerberos.log**<sup>|</sup>** Kerberos authentication

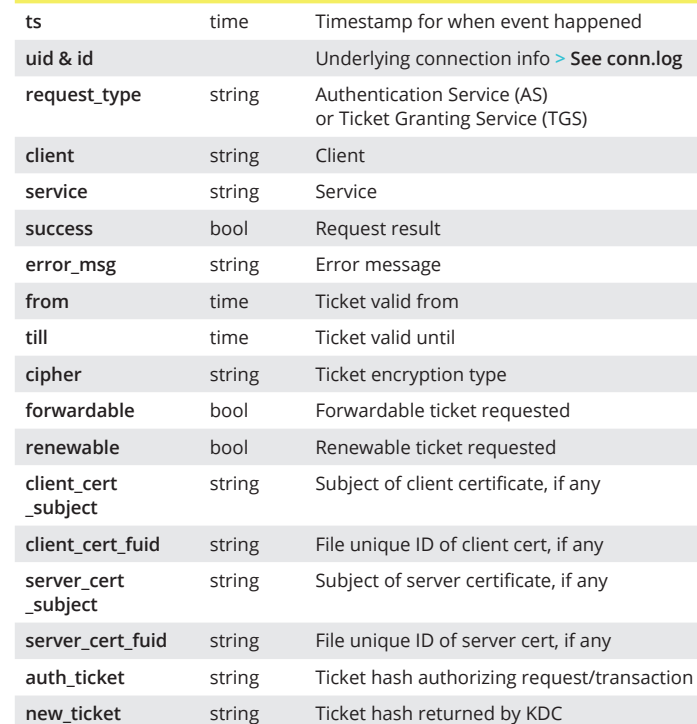

### mysql.log **<sup>|</sup>** MySQL **FIELD TYPE DESCRIPTION**

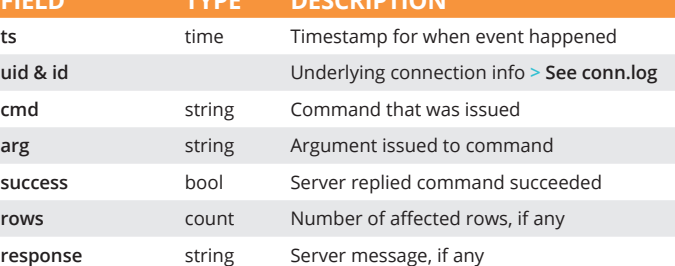

#### pe.log **<sup>|</sup>** Portable executable

**uses\_code \_integrity**

section

string

**FIEL** 

#### dns.log **<sup>|</sup>** DNS query/response details

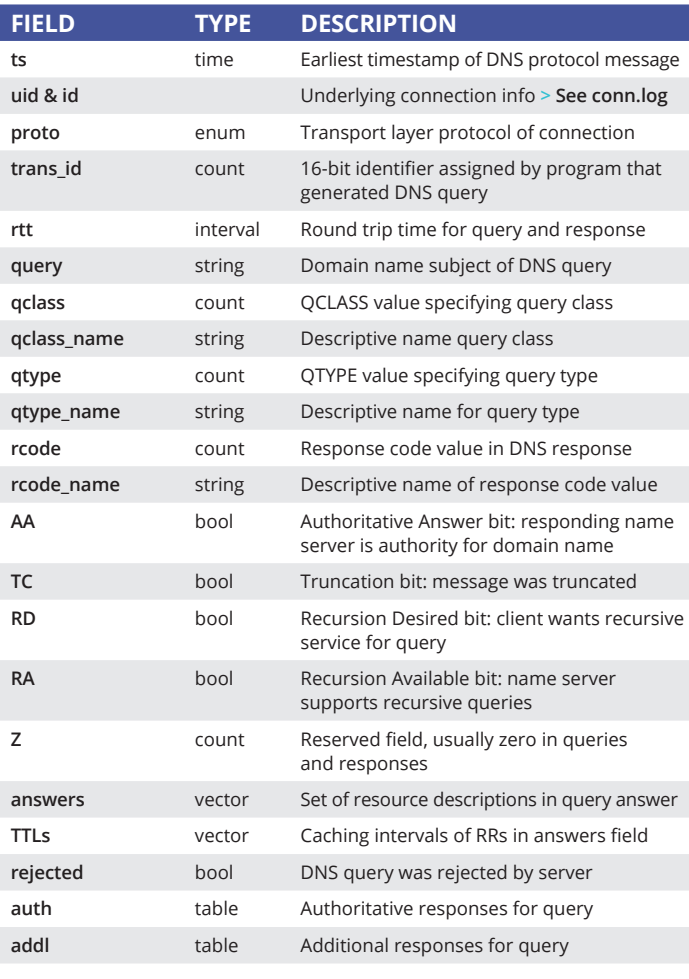

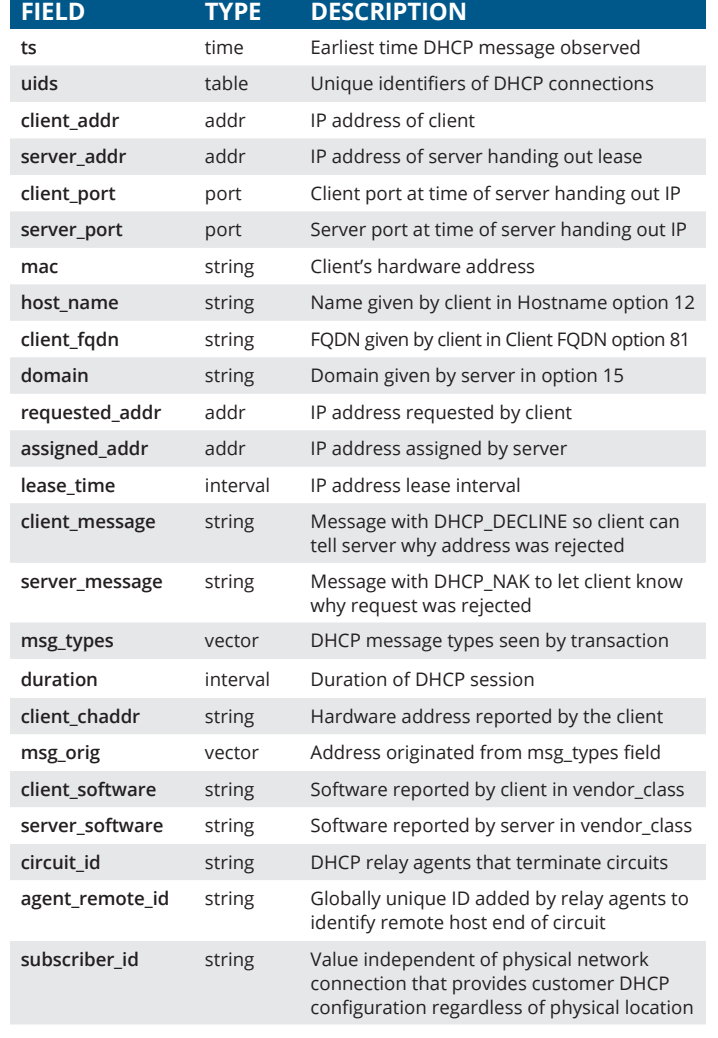

#### **radius.log** | RADIUS authentication attempts SSI.log | SSL handshakes

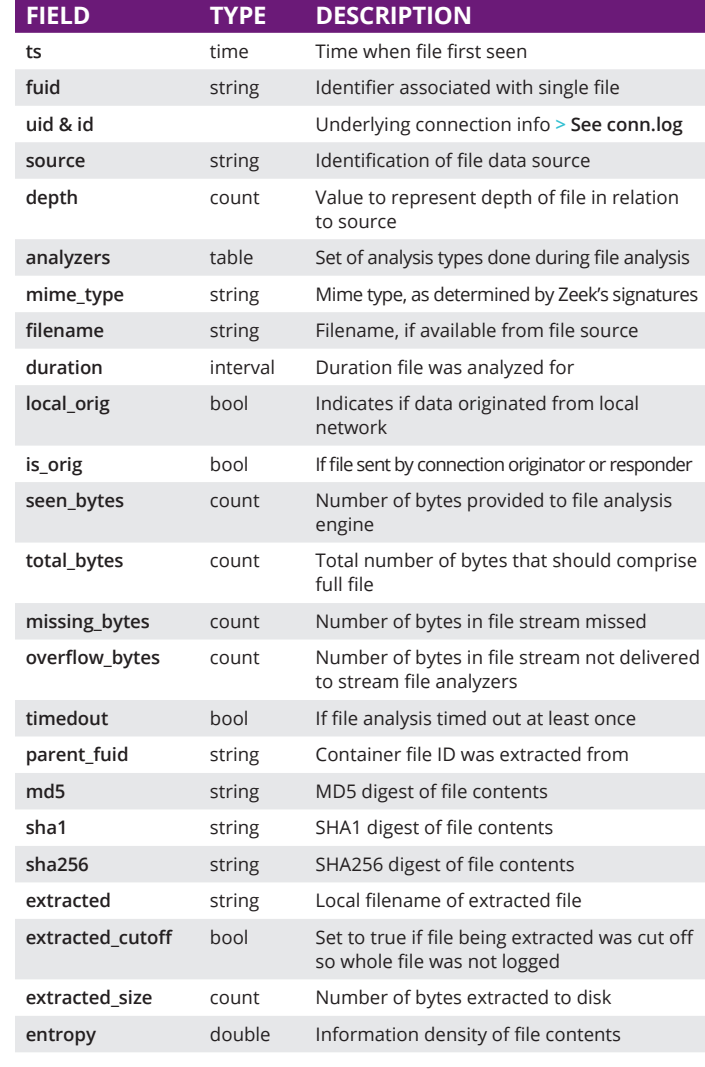

#### dhcp.log **<sup>|</sup>** DHCP lease activity

#### dpd.log **<sup>|</sup>** Dynamic protocol detection failures

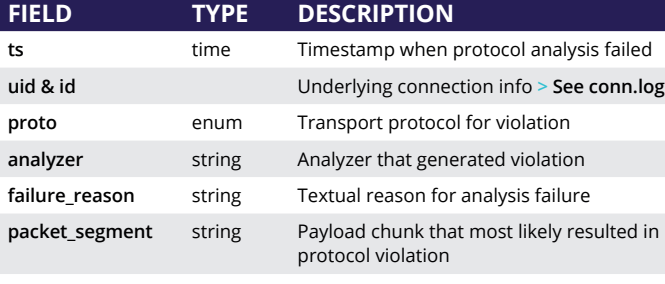

#### ftp.log **<sup>|</sup>** FTP request/reply details

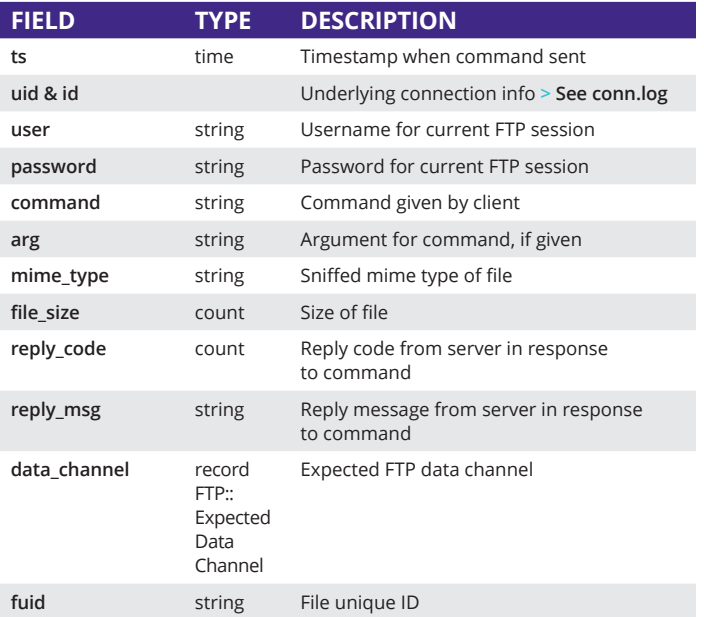

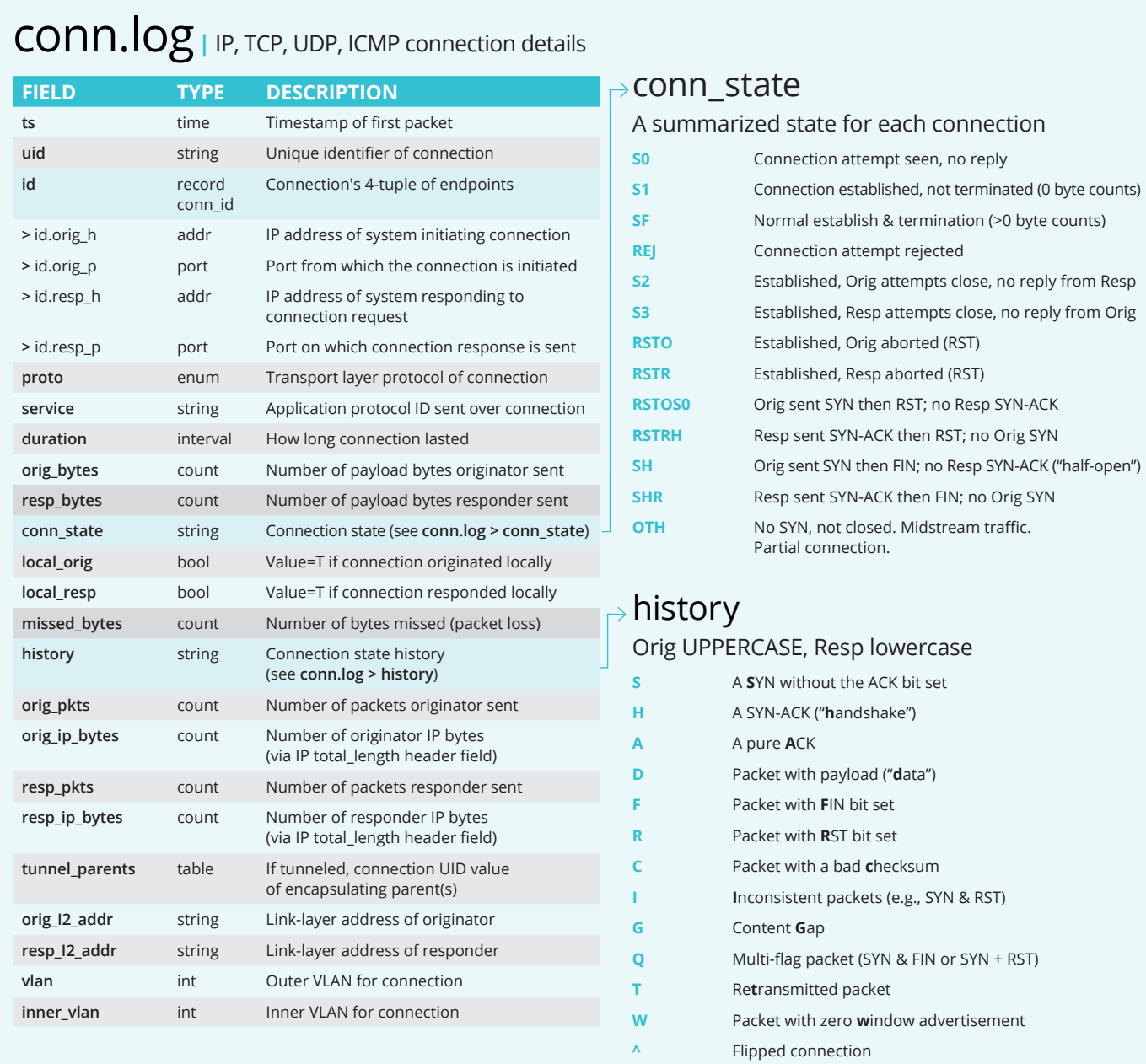